# **IL CONCETTO DI CLASSE**

**Una** *CLASSE* **riunisce le proprietà di:**

- *componente software:* **può essere dotata di suoi propri** *dati* **/** *operazioni*
- *moduli:* **riunisce dati e relative operazioni, fornendo idonei** *meccanismi di protezione*
- *tipi di dato astratto:* **può fungere da "stampo" per** *creare nuovi oggetti*

Java e Classi 1

### **IL LINGUAGGIO JAVA**

- **È un linguaggio** *totalmente a oggetti:* **tranne i tipp ( irimitivi di base int, float, ), ...** *esistono solo classi e oggetti*
- **È fortemente ispirato al C++, ma riprogettato** *senza il requisito della piena compatibilità col C* **(a cui però assomiglia…)**
- **Un programma è un insieme** *di classi*
	- **non esistono funzioni definite (come in C) a livello esterno, né variabili globali esterne**
	- *anche il main è definito dentro a una classe!*

Java e Classi 2

### **AMBIENTI DI PROGRAMMAZIONE**

È l'insieme dei programmi che consentono la scrittura, la verifica e l'esecuzione di nuovi programmi (*fasi di sviluppo*)

#### **Sviluppo di un programma**

• Affinché un programma scritto in un qualsiasi linguaggio di programmazione sia comprensibile (e quindi eseguibile) da un calcolatore, *occorre tradurlo* dal linguaggio originario al linguaggio della macchina

Questa operazione viene normalmente svolta da speciali strumenti, detti *traduttori*

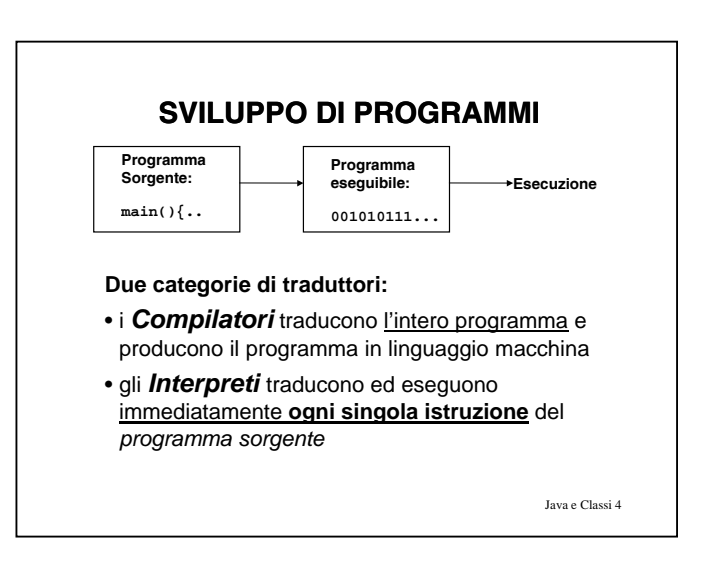

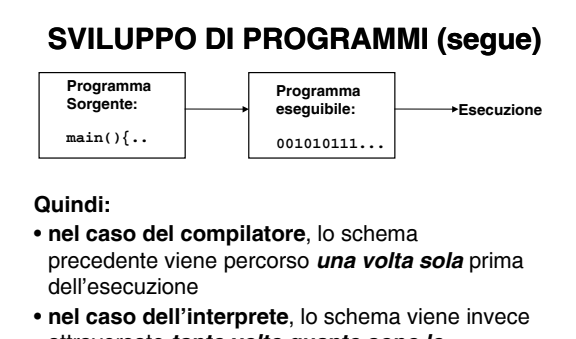

attraversato *tante volte quante sono le istruzioni* che compongono il programma

Java e Classi 5

#### **COMPILATORI E INTERPRETI**

• <sup>I</sup> **compilatori** traducono automaticamente un programma dal linguaggio di alto livello <sup>a</sup> quello macchina (per un determinato elaboratore)

• Gli **interpreti** sono programmi capaci di eseguire direttamente un programma nel linguaggio scelto, istruzione per istruzione

• I programmi compilati sono in generale più efficienti di quelli interpretati

Java e Classi 6

### **AMBIENTI DI PROGRAMMAZIONE**

- **I° CASO: COMPILAZIONE**
- **Compilatore Compilatore:** opera la **traduzione di un programma** *sorgente* (scritto in un linguaggio ad alto livello) **in un** *programma oggetto* direttamente eseguibile dal calcolatore
- **Linker:** (*collegatore*) nel caso in cui la costruzione del programma oggetto richieda l'unione di *più moduli* (compilati separatamente), il linker provvede a **collegarli** formando un unico *programma eseguibile*

Java e Classi 7

### **AMBIENTI DI PROGRAMMAZIONE II° CASO: INTERPRETAZIONE** • **Interprete:** *traduce ed esegue* direttamente *ciascuna istruzione* del *programma sorgente*, **istruzione per istruzione** È generalmente in alternativa al compilatore (raramente presenti entrambi) **Traduzione ed esecuzione sono**  *intercalate*, e avvengono *istruzione per*

*istruzione*

6

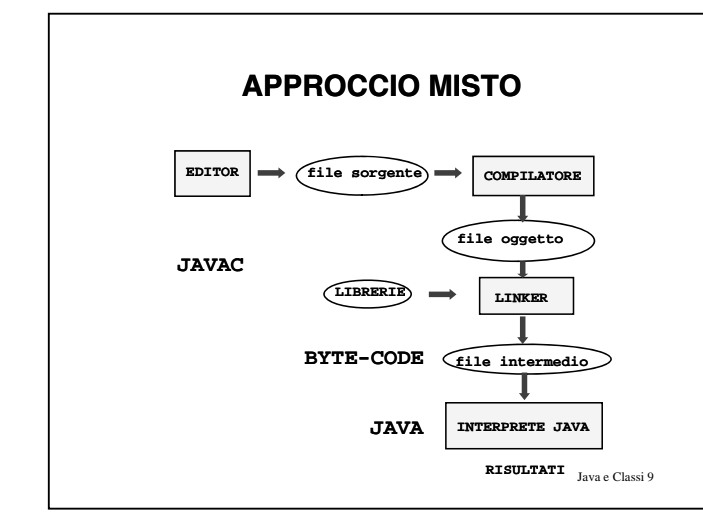

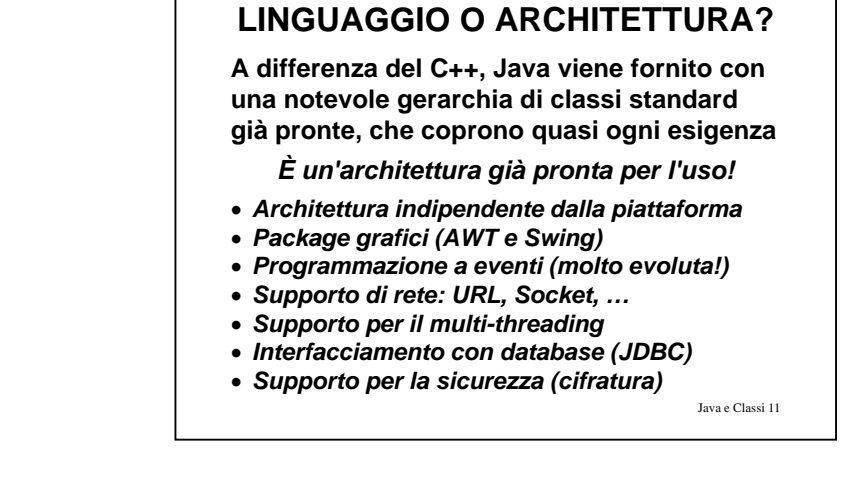

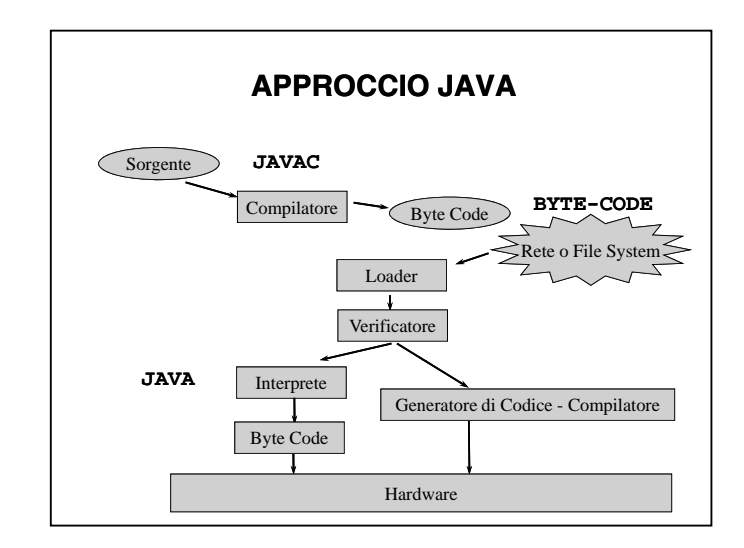

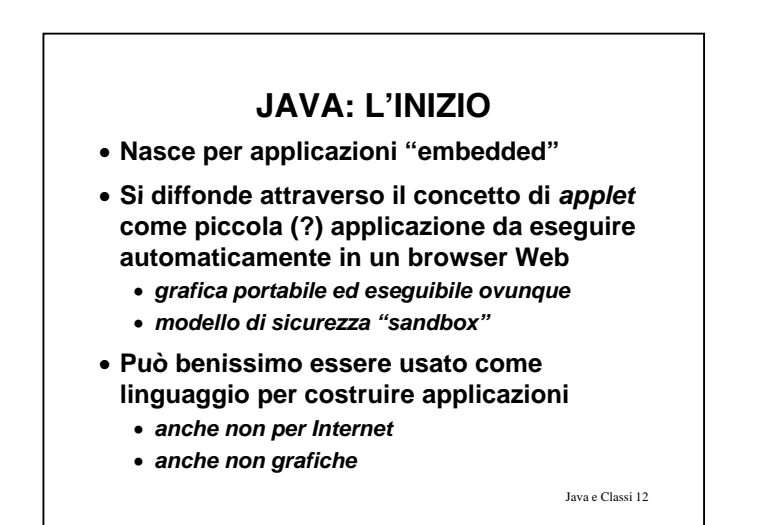

### **JAVA: L'EVOLUZIONE**

**Oggi, molto orientato al** *network computing*

- **it i <sup>n</sup> erazione con** *oggetti ti (RMI) tti remoti*
- **interazione con i** *data base (JDBC)*
- **interoperabilità con** *CORBA*
- **integrabilità attraverso** *J2EE e Java Beans*
- *servlet* **come schema flessibile per estendere un server Web**

*… e inoltre...*

Java e Classi 13

Java e Classi 14

### **JAVA: NON SOLO RETE**

**...**

- **appli i i b dd d licazioni embedded***(J C d API) (JavaCard*
- **dispositivi integrati** *(JavaRing)*
- **ispirazione per sistemi operativi** *(JavaOS)*
- **component technology** *(JavaBeans)*

• **...**

# **JAVA: "LA SOLUZIONE" ?**

- **La tecnologia Java non è certo l'unica disponibile**
- **Non è detto che sia sempre la più adatta**
- **Però, permette di ottenere una soluzione**  *omogenea e uniforme* **per lo sviluppo di**  *tutti gli aspetti* **di un'applicazione**

Java e Classi 15

# **CLASSI IN JAVA Una** *classe Java* **è una entità** *sintatticamente*

*simile alle struct*

- **però, contiene** *non solo i dati...*
- **.. ma anche** *le funzioni che operano su quei dati*
- **e ne specifica** *il livello di protezione*
	- *pubblico***: visibile anche dall'esterno dall esterno**
	- *privato***: visibile solo entro la classe**

– **...**

## **CLASSI IN JAVA**

**Una** *classe Java* **è una entità dotata di una** *"doppia natura":*

- **è un** *componente software,* che in quanto tale può possedere propri *dati* e *operazioni,* opportunamente **protetti**
- **ma contiene anche la definizione di un** *tipo di dato astratto* **cioè uno "stampo" per** *astratto,* **stampo** *creare nuovi oggetti,* anch'essi dotati di idonei **meccanismi di protezione**

Java e Classi 17

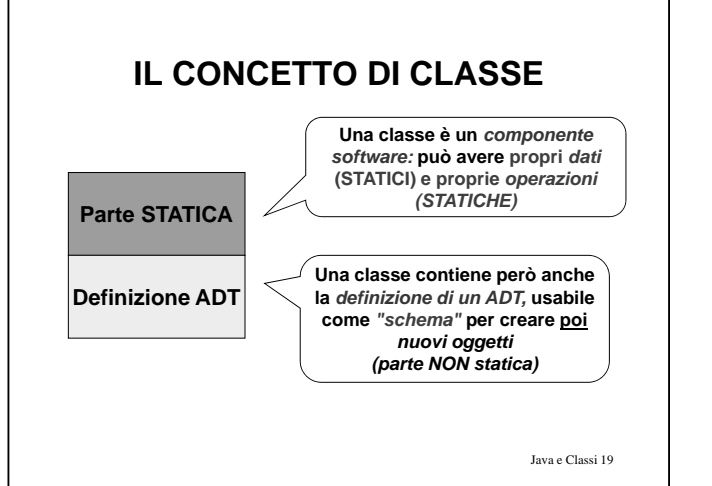

### **CLASSI IN JAVA**

- **La parte della classe che realizza il concetto di** *componente software* **si chiama** *parte statica*
	- contiene i dati e le funzioni che sono propri della classe in quanto componente software autonomo
- **L'altra parte della classe, che contiene la definizione di un** *tipo di dato astratto (ADT) ("schema per oggetti"),* **è la** *parte non-statica*
	- contiene i dati e le funzioni che saranno propri degli oggetti che verranno creati *successivamente* sulla base di questo "schema"

Java e Classi 18

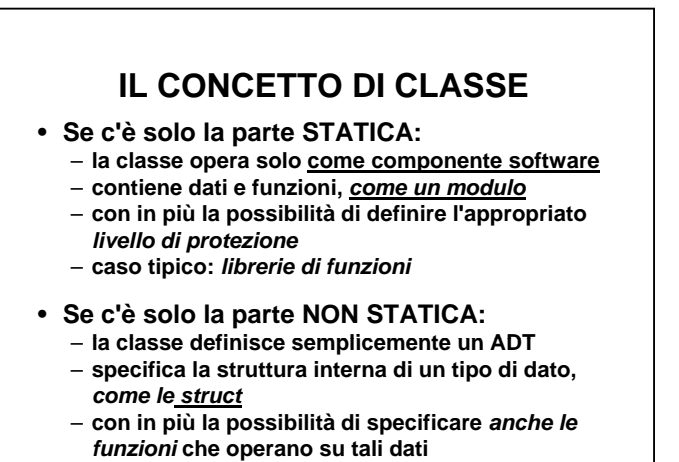

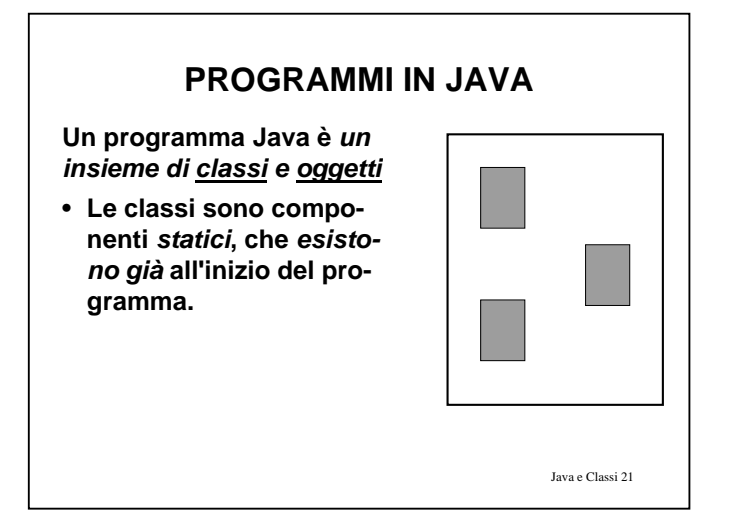

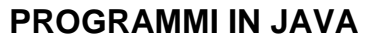

**Un programma Java è** *un insieme di classi e oggetti*

• **Le classi sono componenti** *statici***, che** *esistono già* **all'inizio del programma**

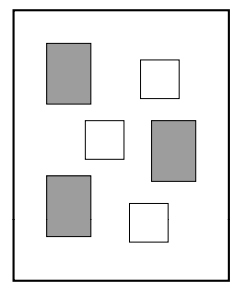

• **Gli oggetti sono invece componenti** *dinamici***, che** *vengono creati dinamicamente al momento del bisogno*

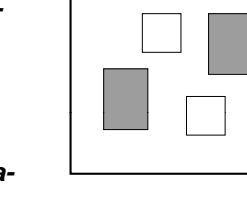

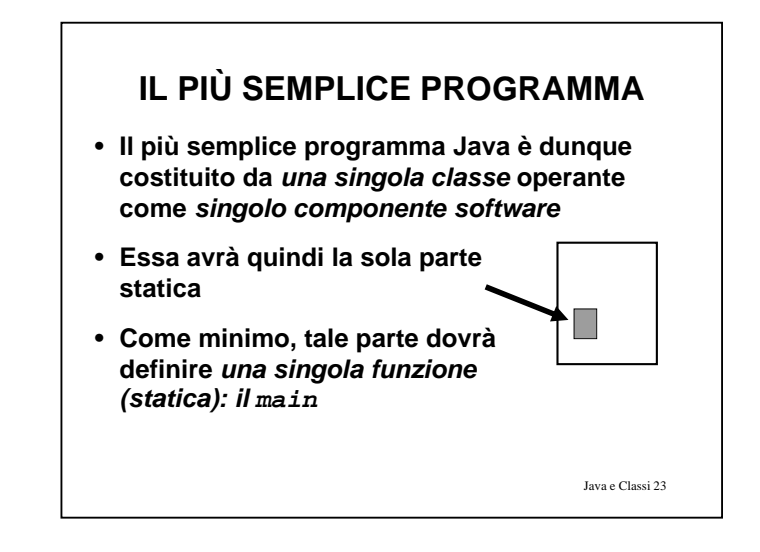

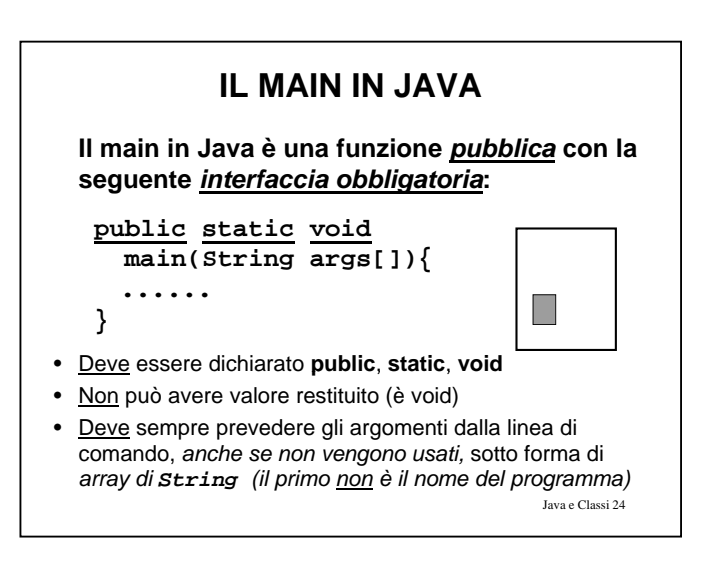

### **PROGRAMMI IN JAVA**

#### **Prima differenza rispetto al C:**

- **il main deve sempre dichiarare l'array di stringhe args**, *anche se non lo usa* (ovviamente può anche non chiamarlo **args**...)
- **il main non è più una funzione a sé stante**: *è definito dentro a una classe pubblica***, ed è <sup>a</sup> sua volta pubblico**
- **In effetti, in Java** *non esiste nulla* **che non sia definito dentro una qualche classe!**

Java e Classi 25

# **CLASSI IN JAVA**

**Convenzioni rispettate dai componenti esistenti:**

- **il nome di una classe ha sempre** *l'iniziale maiuscola* **(es. Esempio)**
	- **se il nome è composto di più parole concatenate, ognuna ha l'iniziale maiuscola (es. DispositivoCheConta)**
	- **non si usano trattini di sottolineatura** –
- **i nomi dei singoli campi (dati e funzioni) iniziano invece per** *minuscola*

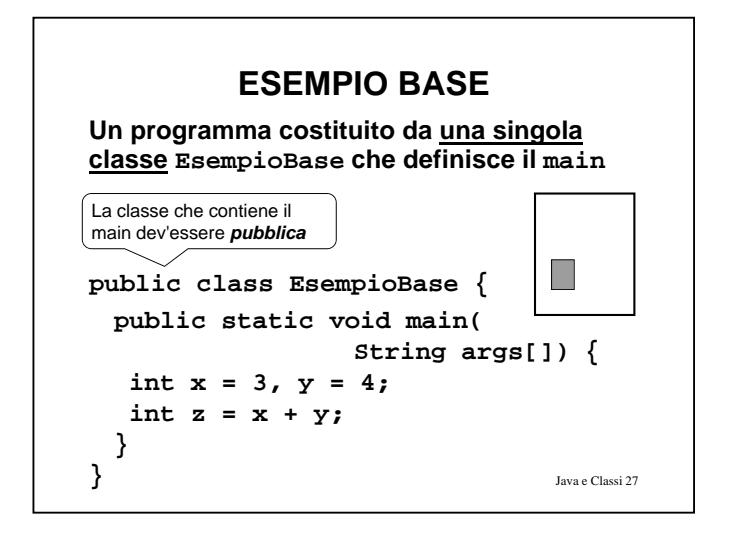

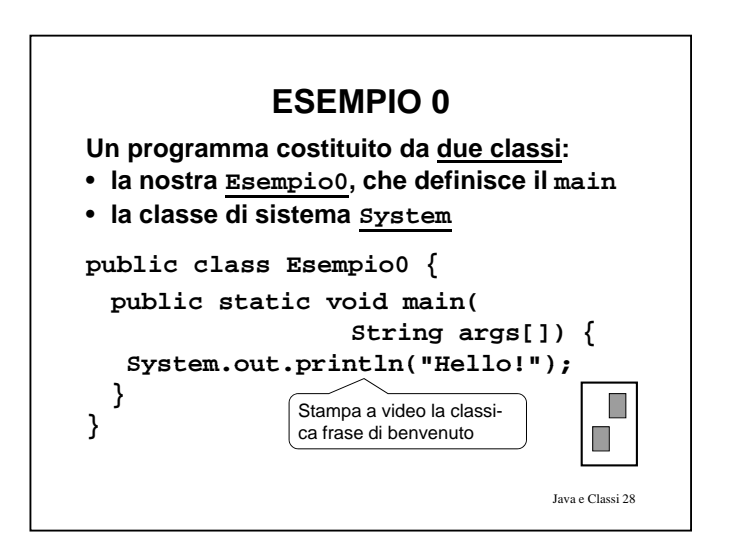

### **ESEMPIO 0**

#### **Stile a "***invio di messaggi":*

- **non più chiamate di funzioni** *con parametri* **che**   $r$ *rappresentano i* dati su cui operare (ma che siano quelli lo sa solo l'utente…)...
- **..ma componenti su cui vengono invocate**  *operazioni a essi pertinenti*

#### **Notazione puntata:**

**System.out.println("Hello!");**

**Il messaggio println("Hello!") è inviato all'oggetto out che è un dato (statico) presente nella classe System**

### **CLASSI E FILE**

- **In Java esiste una** *ben precisa corrispondenza* **fra**
	- *nome di una classe pubblica*
	- *nome del file in cui essa dev'essere definita*
- **Una classe** *pubblica* **deve essere definita in un file** *con lo stesso nome della classe* **ed estensione .java**
- **Esempi classe EsempioBase** <sup>→</sup> **file EsempioBase.java classe Esempio0** <sup>→</sup> **file Esempio0.java**

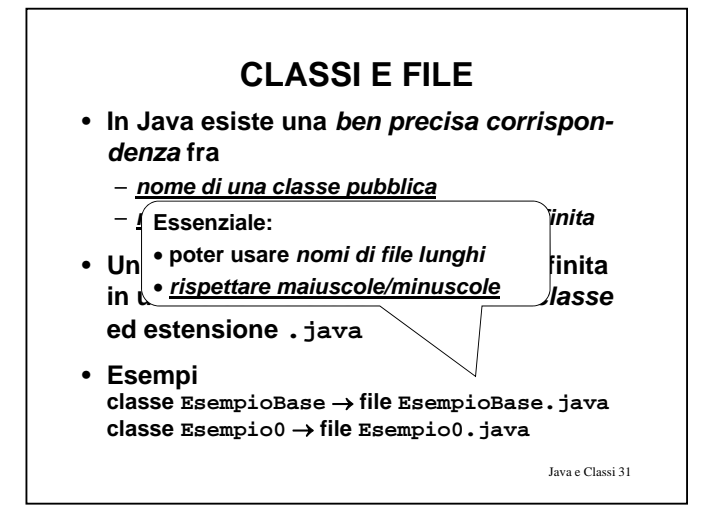

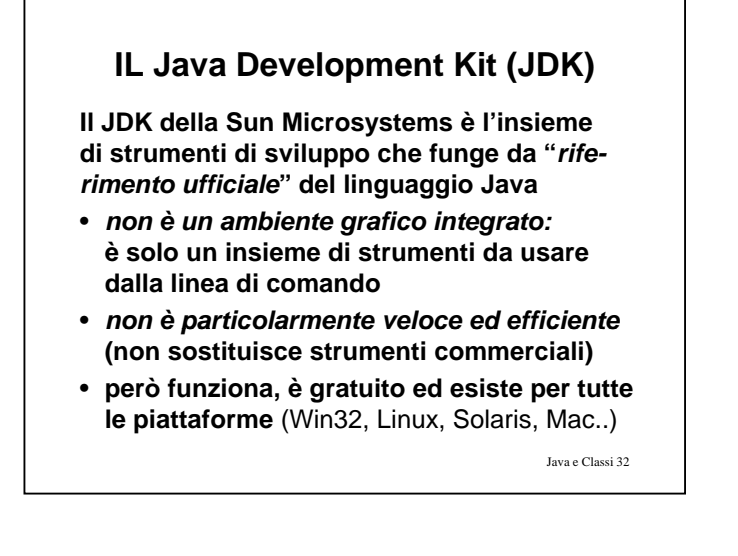

# **... E OLTRE**

**Esistono molti strumenti tesi a migliorare il JDK, e/o a renderne più semplice l'uso**

- *editor con "syntax highlightling"* – TextTool, WinEdt, JPad, e tanti altri
- *ambienti integrati freeware* **che, pur usando "sotto" il JDK, ne consentono l'uso in modo interattivo e in ambiente grafico** – Jcreator, FreeBuilder, Forte, Jasupremo, etc...
- *ambienti integrati commerciali,* **dotati di compilatori propri e debugger**

Java e Classi 33 – Jbuilder, Codewarrior, VisualAge for Java, ...

# **COMPILAZIONE ED ESECUZIONE Usando il JDK della Sun:** • *C il i ompilazione:* **javac Esempio0.java** (produce **Esempio0.class**) • *Esecuzione:* **java Esempio0 Non esiste una fase di link esplicita: Java adotta il** *collegamento dinamico*

Java e Classi 34

# **COLLEGAMENTO STATICO...**

**Nei linguaggi "classici":**

- si compila ogni file sorgente
- *si collegano i file oggetto così ottenuti* **In questo schema:**
- ogni file sorgente **dichiara** tutto ciò che usa
- il compilatore ne accetta l'uso "condizionato"
- il linker **verifica la presenza delle definizioni delle** risolvendo i *riferimenti incrociati* fra i file
- *l'eseguibile è "autocontenuto"* (**non** contiene **più** riferimenti a entità esterne)

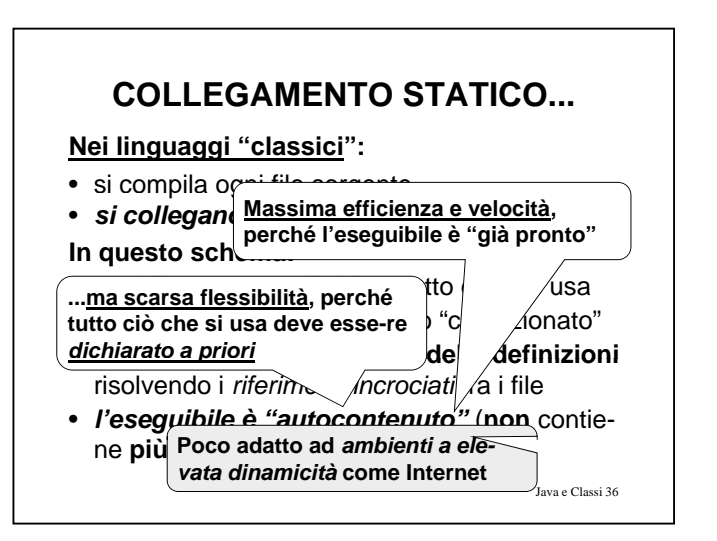

### **.. E COLLEGAMENTO DINAMICO**

#### **In Java**

- **non esistono dichiarazioni!**
- si compila ogni file sorgente, *e si esegue la classe pubblica che contiene il main*

#### **In questo schema:**

- il compilatore accetta l'uso di altre classi perché *può verificarne esistenza <sup>e</sup> interfaccia* in quanto *sa dove trovarle nel file system*
- **le classi usate vengono** *caricate dall'esecutore solo al momento dell'uso*

Java e Classi 37

## **ESECUZIONE E PORTABILITÀ**

**In Java,**

- **ogni classe è compilata in un file .class**
- **il formato dei file .class ("bytecode") non è direttamente eseguibile:** *è un formato portabile, inter-piattaforma*
- **per eseguirlo occorre un** *interprete Java* **è l'unico strato** *dipendente dalla piattaforma* – **l unico**
- **in questo modo si ottiene** *vera portabilità:*  **un file .class compilato su una piattaforma** *può funzionare su qualunque altra!!!*

Java e Classi 38

# **ESECUZIONE E PORTABILITÀ In Java,** • **ogni classe è compilata in un file .class • il formato d** Si perde un po' in efficienza (c'è di

- **non è dirett** mezzo un interprete)... *formato portabile, inter-piattaformato* ..ma si guadagna *molto di più:* (erprè *ava* ● possibilità di scaricare ed *'\a piatt*à *brma* **iera portabilità: u** una piattafor**eseguire codice dalla rete** • **indipendenza dall'hardware**
- *"write once, run everywhere"* and *inque altra!!!*

Java e Classi 39

## **LA DOCUMENTAZIONE**

- **È noto che un buon programma dovrebbe essere ben documentato..**
- *ma l'esperienza insegna che quasi mai ciò viene fatto!*
	- *"non c'è tempo", "ci si penserà poi"...*
	- *... e alla fine la documentazione non c'è!*
- **Java prende atto che la gente** *non scrive*  **d ti documentazione...**
- Java e Classi 40 • **..e quindi fornisce uno strumento per** *produrla automaticamente* **a partire dai** *commenti* **scritti nel programma***: javadoc*

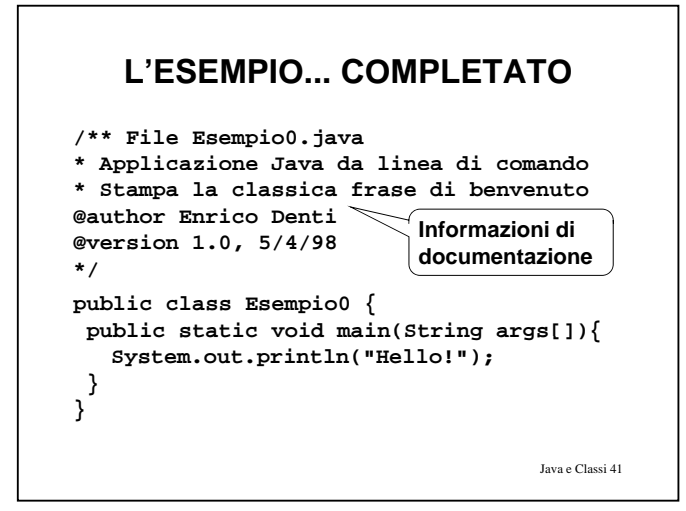

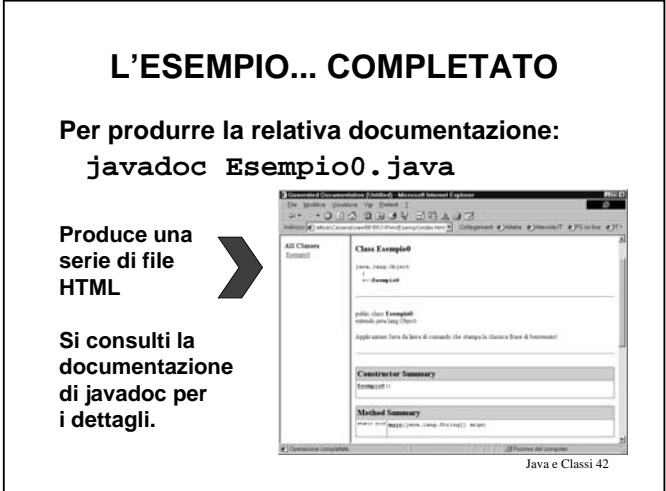

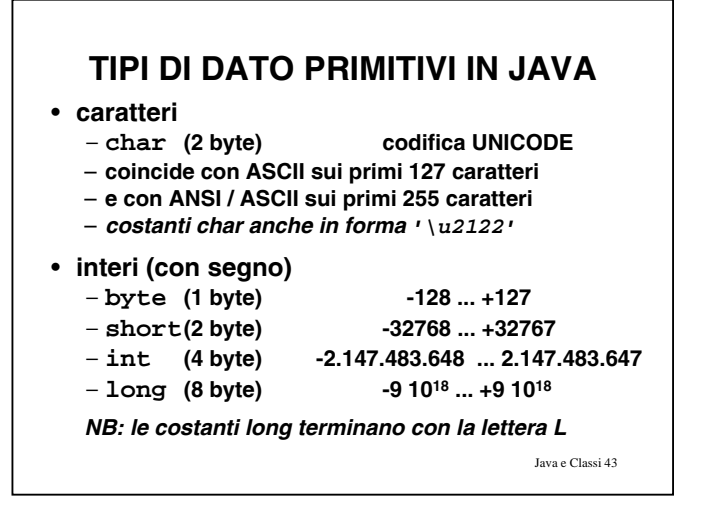

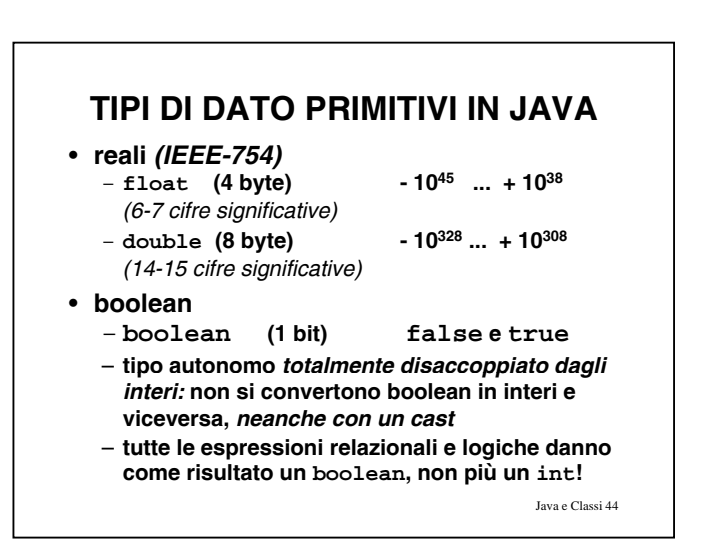

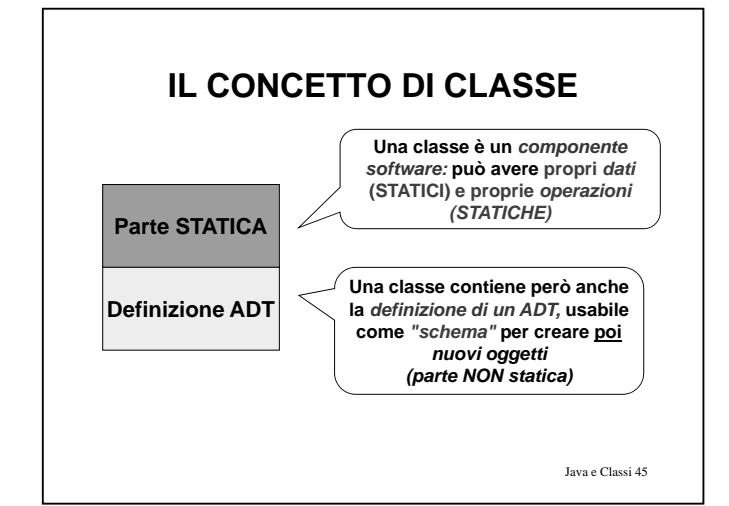

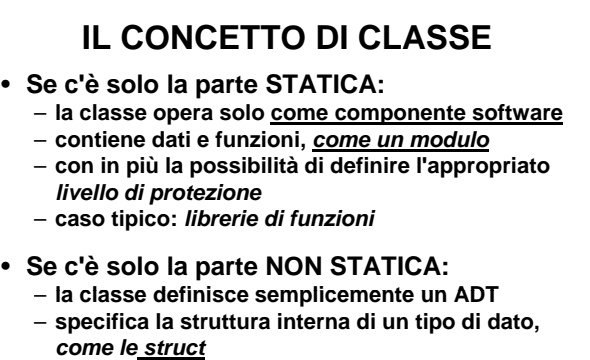

Java e Classi 46 – **con in più la possibilità di specificare** *anche le funzioni* **che operano su tali dati**

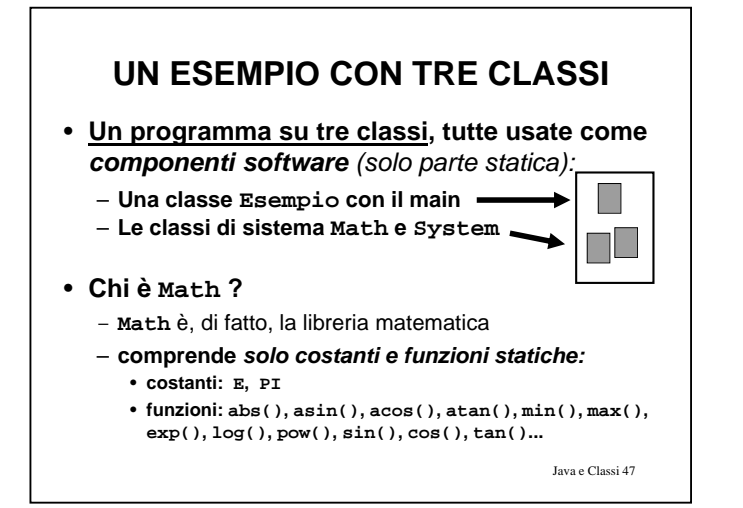

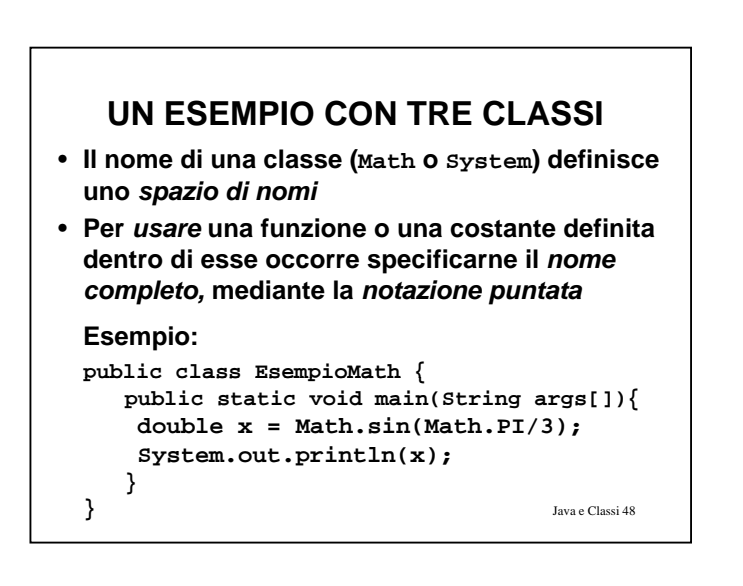

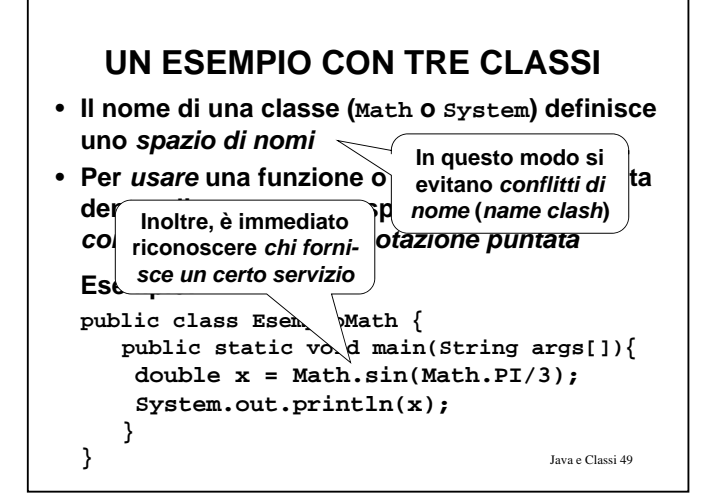

### **UNA CLASSE PER I NUMERI PRIMI**

- **Esempi fatti con oggetti**
- **Un componente che a ogni invocazione restituisce il successivo numero di una sequenza** (es. numeri primi) – **Realizziamolo con (la parte statica di) una classe**
- **Possiamo** *garantire l'incapsulamento*
	- **In Java possiamo specificare esplicitamente cosa debba essere privato e cosa invece pubblico**

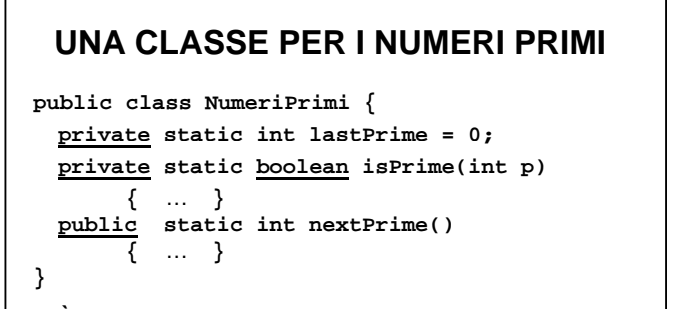

- **È** • **un puro** *componente software (ha solo la parte statica)*
- Il dato **lastPrime** (un intero) e la funzione **isPrime** sono *privati* e come tali *invisibile a chiunque fuori dalla classe*
- us*abile da chiunque,* dentro e fuori dalla classe <sub>Java e Classi 51</sub> • La funzione **nextPrime()** è invece *pubblica* e come tale

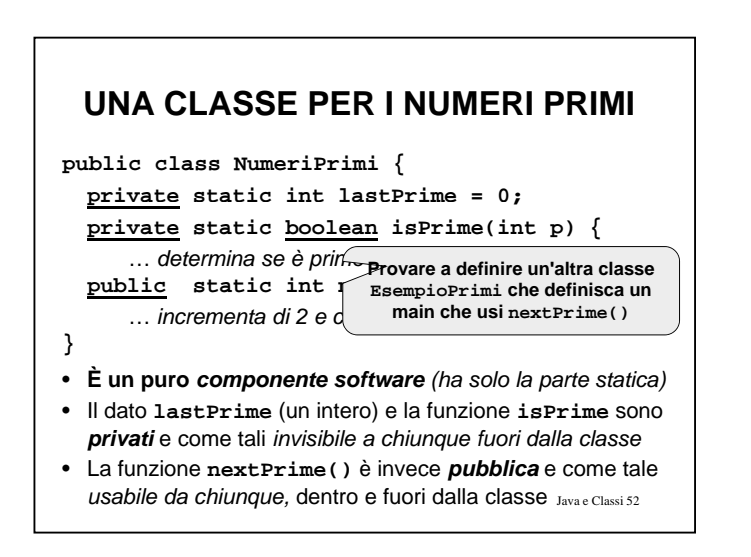

### **UNA CLASSE PER I NUMERI PRIMI**

#### **Seconda differenza rispetto al C:**

- **una funzione** *senza parametri* **viene definita** *senza la parola-chiave* **void**
	- **NON così… public static int nextPrime(void) { … }**
	- **… MA così: public static int nextPrime(){ … }**
- la parola-chiave **void** viene *ancora usata*, ma *solo per il tipo restituito dalle procedure*

Java e Classi 53

### **CLASSI E OGGETTI IN JAVA**

**Esclusi i tipi primitivi,** *in Java esistono solo:* 

- *cl i ass*
	- *componenti software che possono avere i loro dati e le loro funzioni (parte statica)*
	- *ma anche fare da "schema" per costruire oggetti (parte non-statica)*
- *oggetti*
	- *entità dinamiche costruite al momento del bisogno secondo lo "schema" fornito dalla parte "Definizione ADT" di una classe*

Java e Classi 54

# **CLASSI COME ADT**

**Una classe con solo la parte NON-STATICA è una** *pura definizione di ADT*

- **È simile a una struct <sup>+</sup>typedef del C…**
- *… ma riunisce dati e comportamento (funzioni o metodi) in un unico costrutto linguistico*
- **Ha solo** *variabili e funzioni non-statiche*
- **Definisce un tipo, che potrà essere usato per**  *creare (istanziare) oggetti*

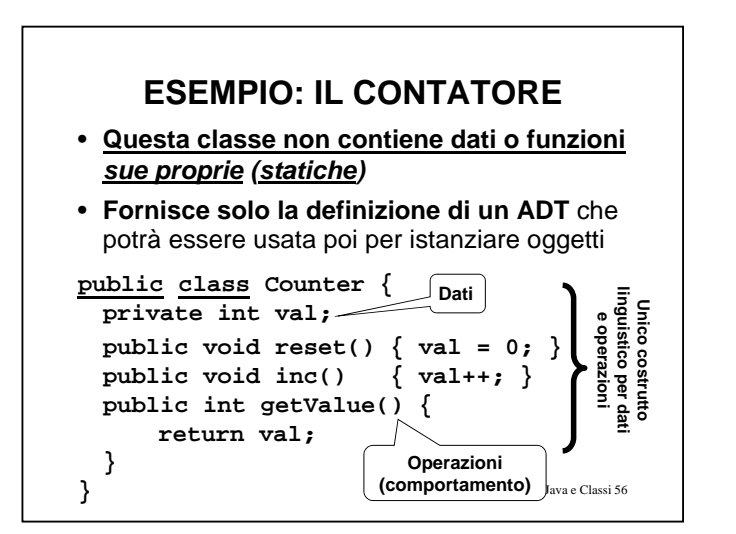

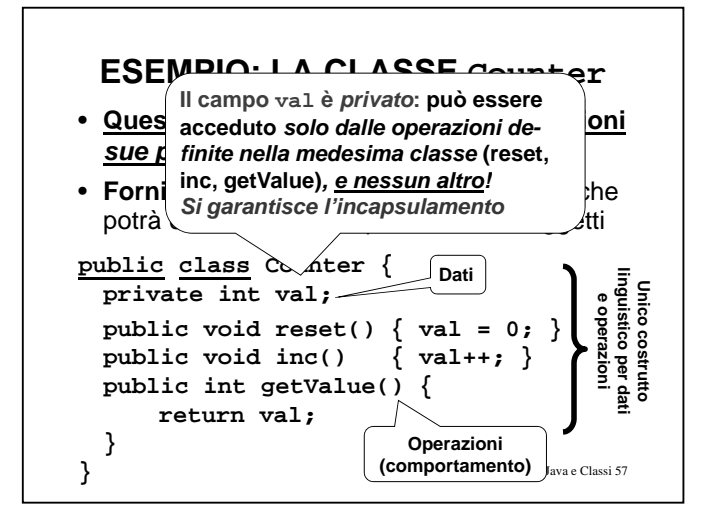

### **OGGETTI IN JAVA**

- **Gli OGGETTI sono componenti "dinamici":**  *vengono creati "al volo"***, al momento dell'uso tra ite l'o eratore dell'uso, tramite l'operatorenew**
- **Sono creati** *a immagine e somiglianza (della parte non statica) di una classe,* **che ne descrive le** *proprietà*
- **Su di essi è possibile invocare** *le operazioni pubbliche* **previste dalla classe**
- **Non occorre preoccuparsi della distruzione degli oggetti: Java ha un** *garbage collector!*

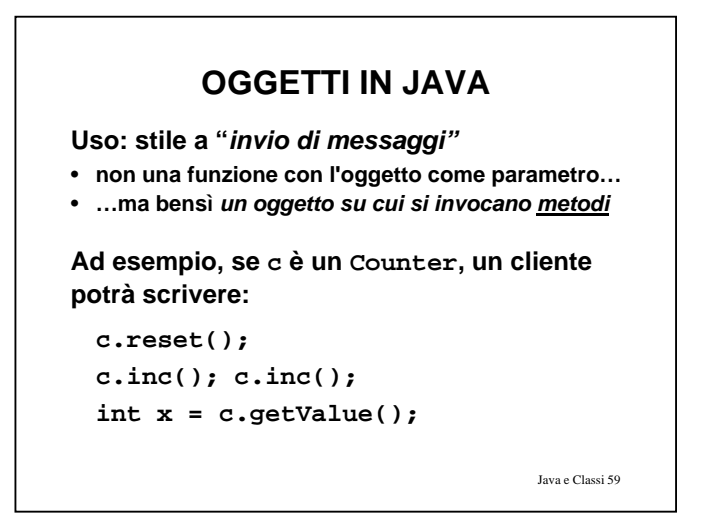

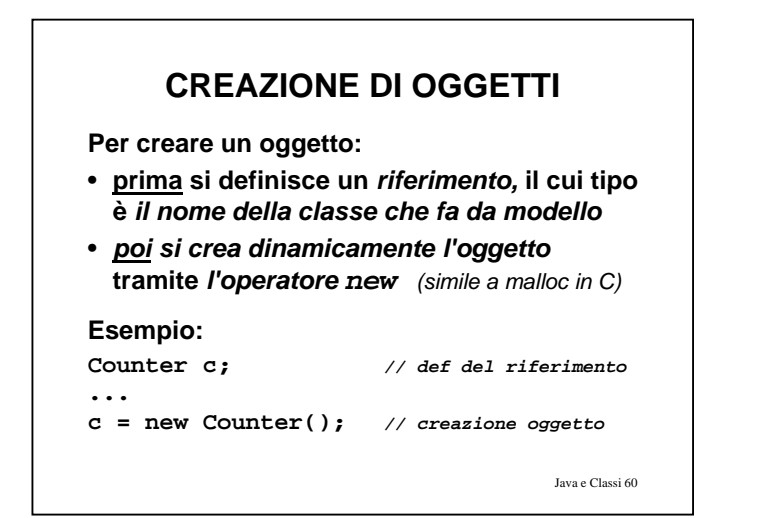

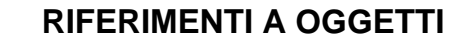

• La frase Counter c; *non definisce una variabile Counter,* **ma solo un** *riferimento a Counter (una specie di puntatore)*

**c**

Java e Classi 61

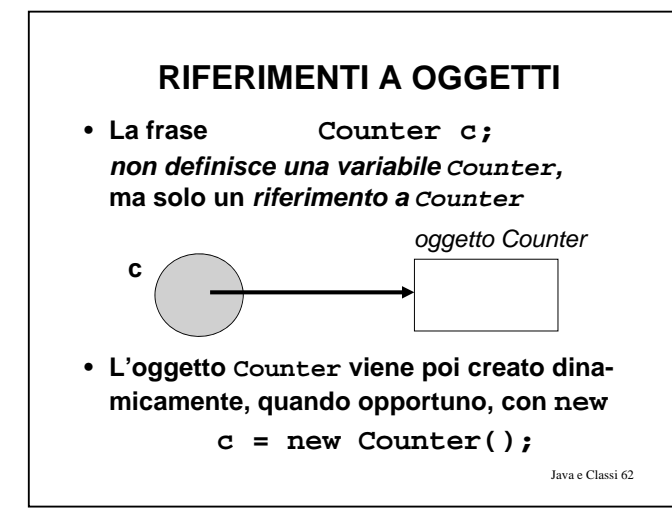

# **RIFERIMENTI A OGGETTI**

- **Un riferimento è come un puntatore,** *ma viene dereferenziato automaticamente automaticamente,* **senza bisogno di \* o altri operatori**
- **L'oggetto referenziato è quindi** *direttamente accessibile con la notazione puntata***, senza dereferencing esplicito:**

**i () l () c.inc(); x = c.getValue();**

• **Si conserva l'espressività dei puntatori, ma**  *controllandone e semplificandone l'uso*

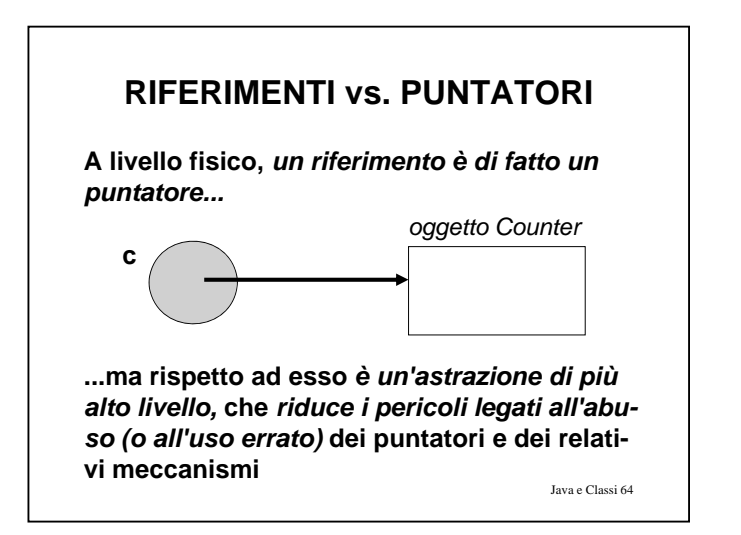

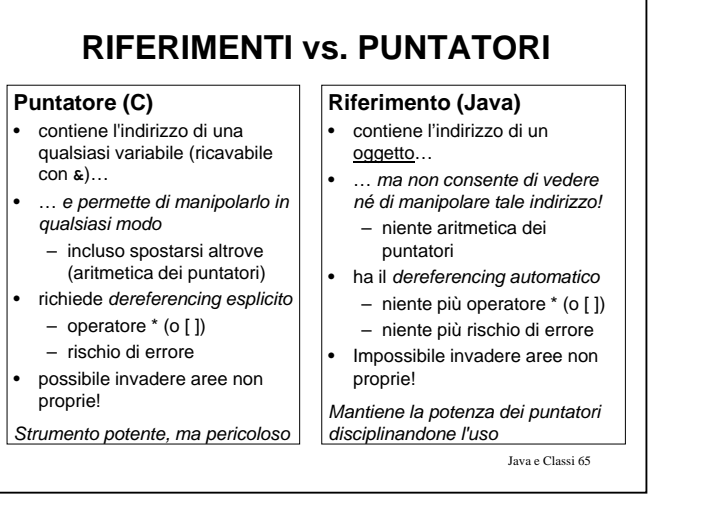

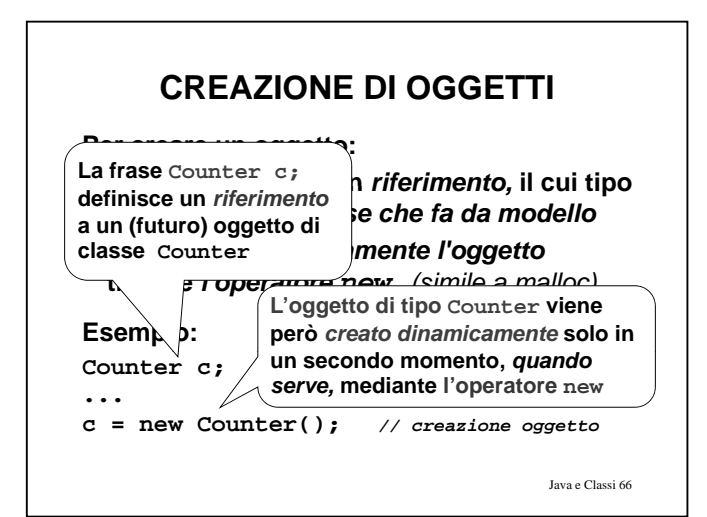

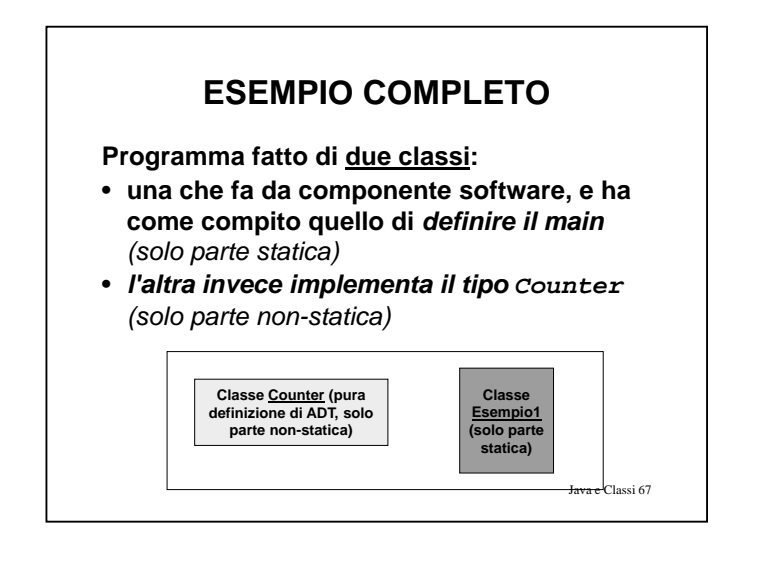

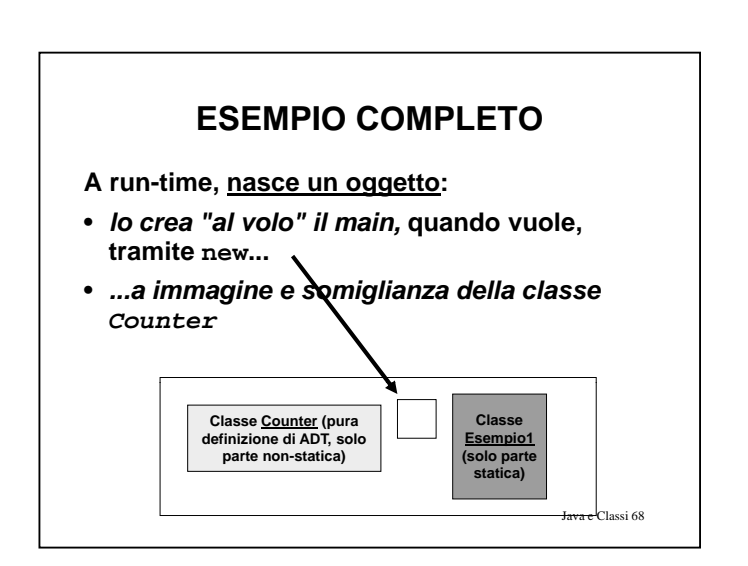

### **ESEMPIO COMPLETO**

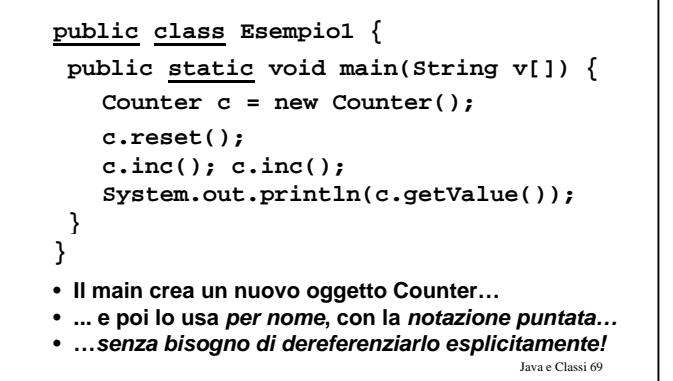

# **ESEMPIO: COSTRUZIONE**

• **Le due classi devono essere scritte** *in due file distinti***,** di nome, rispettivamente:

– **Esempio1.java (contiene la classe Esempio1)**

- **Counter.java (contiene la classe Counter)**
- **Ciò è necessario perché entrambe le classi sono** *pubbliche:* **in un file .java può infatti esserci** *una sola classe pubblica*
	- *ma possono essercene altre non pubbliche*
- **Per compilare:**

NB: l'ordine non importa

Java e Classi 70 **javac Esempio1.java Counter.java**

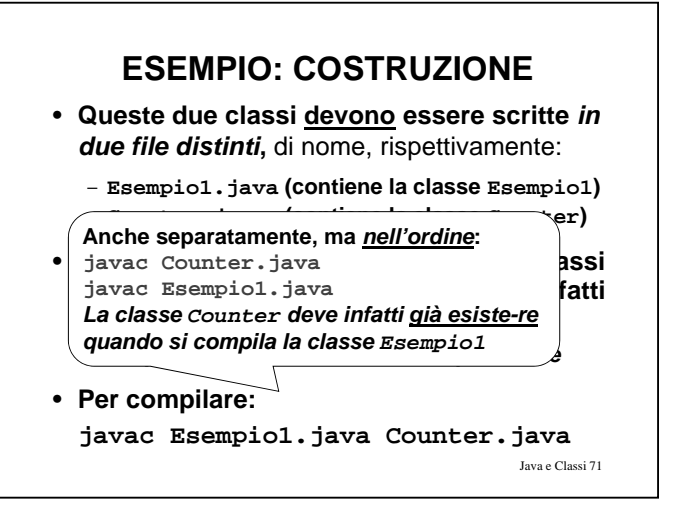

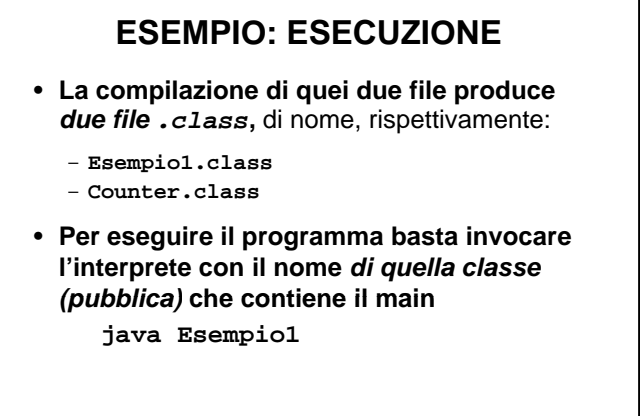

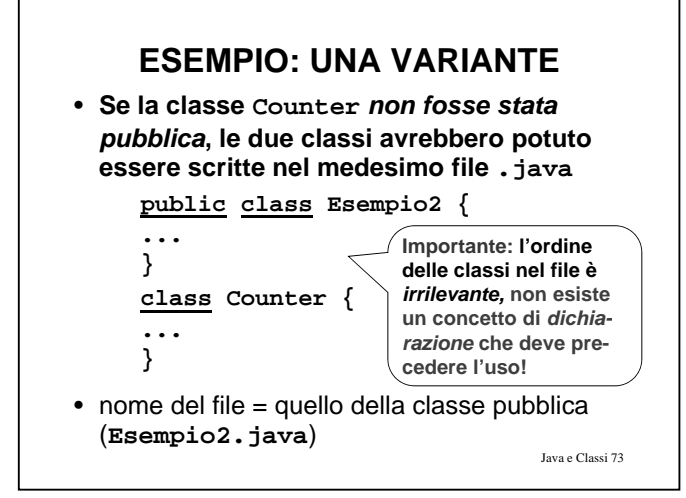

### **ESEMPIO: UNA VARIANTE**

- **Se la classe Counter** *non fosse stata pubblica***, le due classi avrebbero potuto essere scritt l d i fil itte nel medesimo file .java**
- **ma compilandole si sarebbero comunque ottenuti** *due* **file .class**:
	- **Esempio2.class**
	- **Counter.class**
- **In Java, c'è sempre** *un file .class* **per ogni singola classe compilata**
	- **ogni file .class rappresenta** *quella classe*

Java e Classi 74

– **non può inglobare più classi**

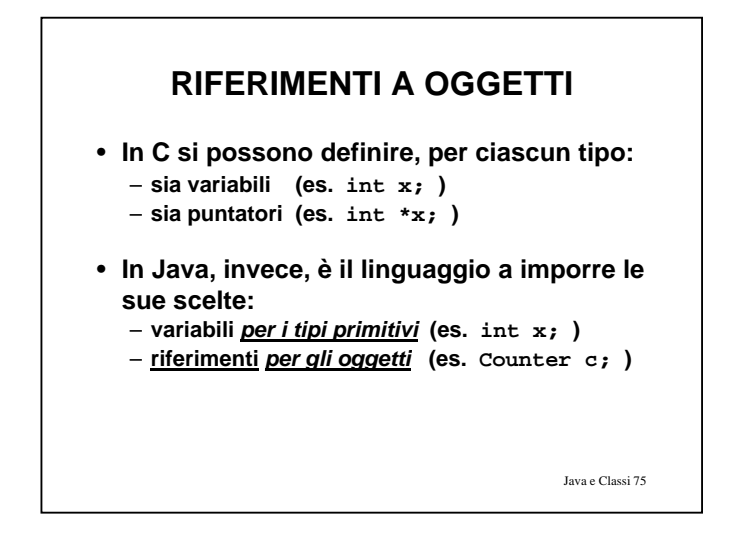

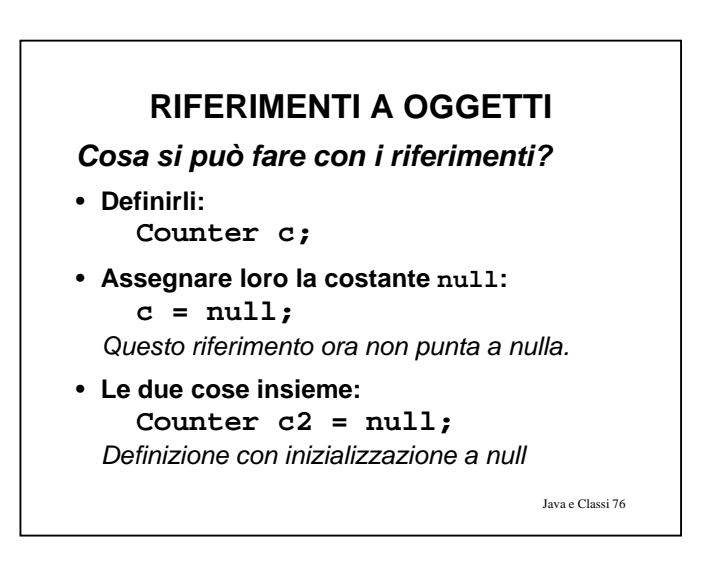

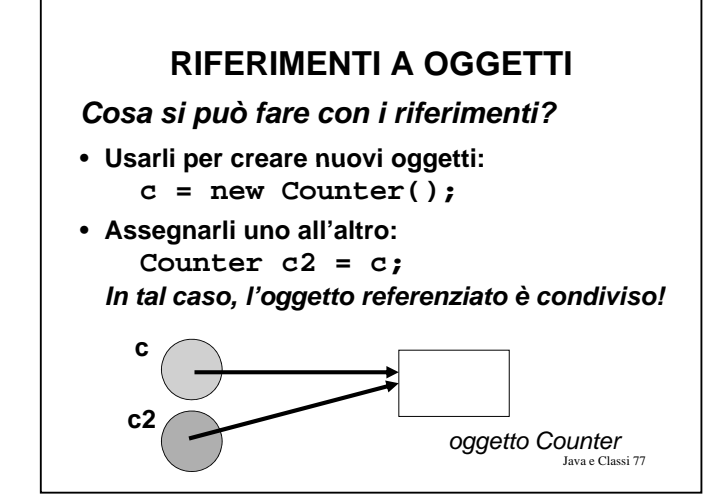

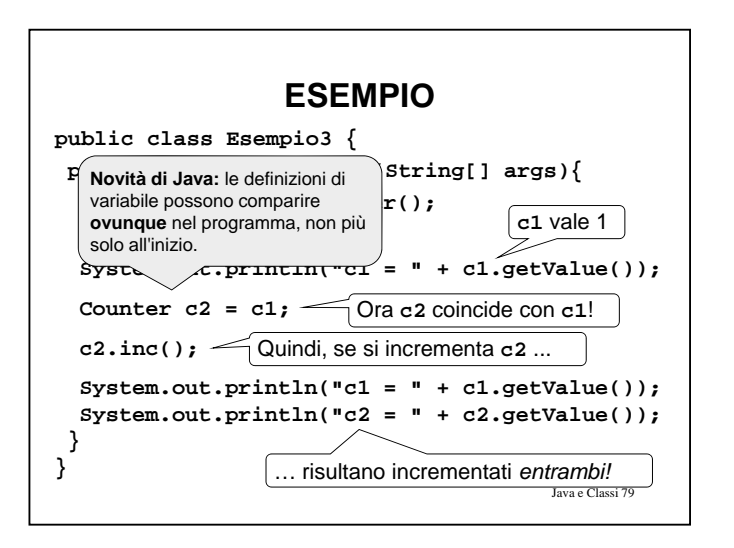

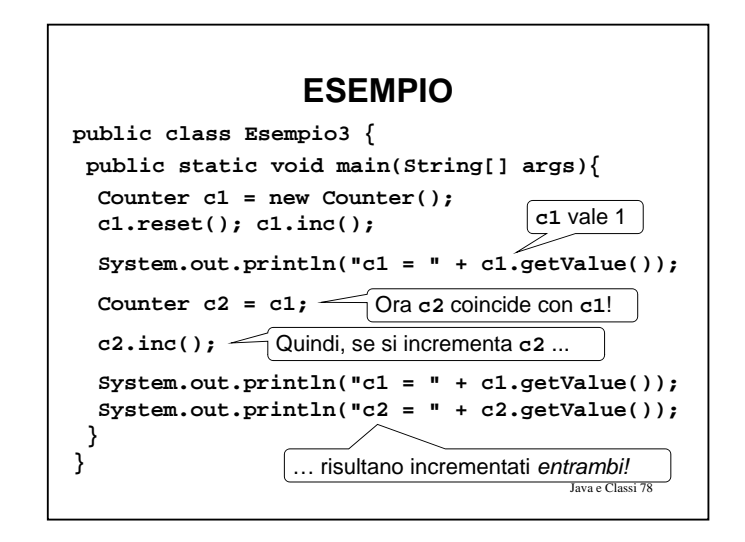

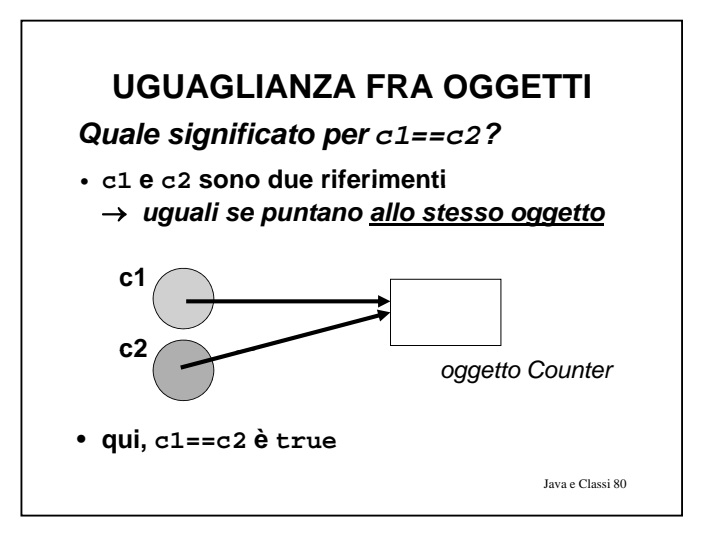

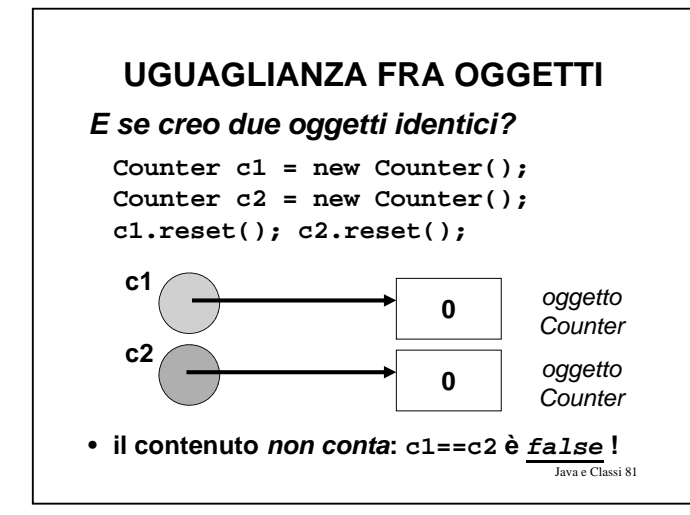

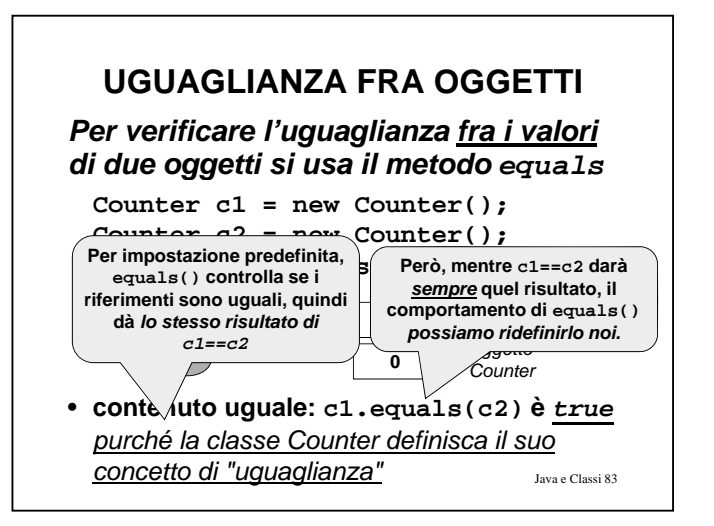

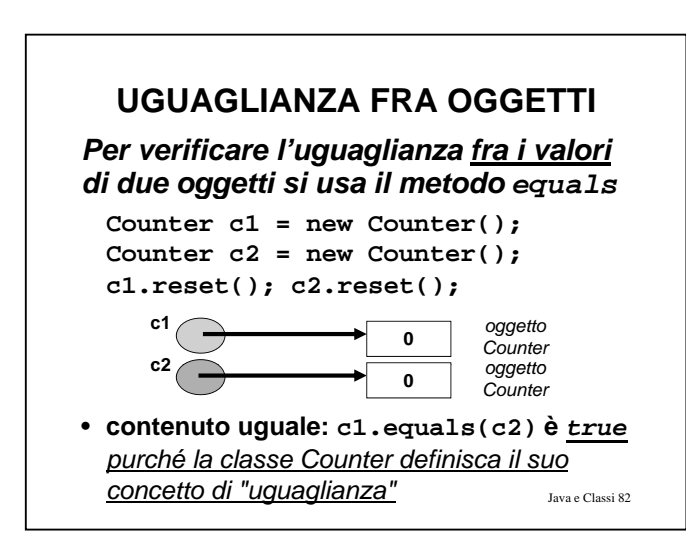

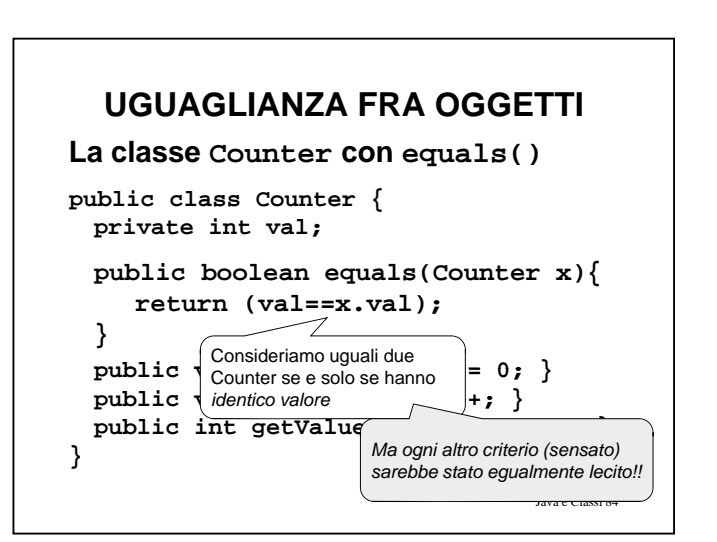

### **PASSAGGIO DEI PARAMETRI**

- **Come il C, Java passa i parametri alle funzioni** *per valore valore…*
- *…* **e finché parliamo di** *tipi primitivi* **non ci sono particolarità da notare...**
- *…* **ma** *passare per valore un riferimento* **significa passare per riferi riferimento l'oggetto puntato!**

Java e Classi 85

Java e Classi 86

### **PASSAGGIO DEI PARAMETRI**

**Quindi:**

- *un parametro di i i i i di tipo primitivo* **viene copiato, e la funzione riceve la copia**
- *un riferimento* **viene** *pure copiato***, la funzione riceve la copia, ma con ciò accede all'oggetto originale!**

**allo Control of the Comparison of the Comparison of the Comparison of the Comparison of the Comparison of the Comparison of the Comparison of the Comparison of the Comparison of the Comparison of the Comparison of the Com PASSAGGIO DEI PARAMETRI Esempio: void f(Counter x) { ... } Il cliente: Counter c1 = new Counter(); f(c1);**  $c1$   $\longleftrightarrow$  **o**  $\qquad$  *oggetto* Java e Classi 87 **x** *Counter* **<sup>0</sup>**

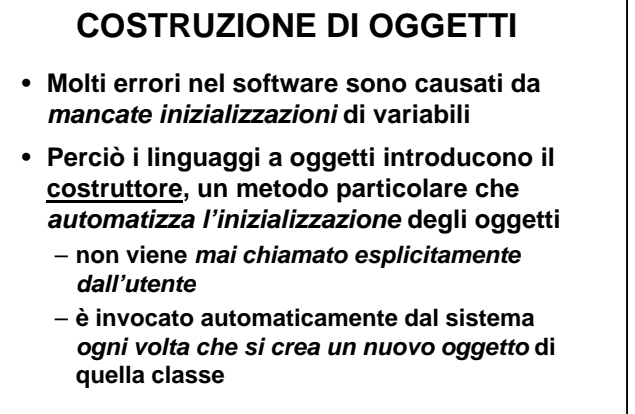

### **COSTRUTTORI**

#### **Il costruttore:**

- **ha un nome fisso,** *uguale al nome della classe*
- **non ha tipo restituito, neppure void**
	- **il suo scopo infatti non è "calcolare qualcosa", ma** *inizializzare un oggetto*
- **può** *non essere unico*
	- **spesso vi sono** *più costruttori***, con diverse liste di parametri**
	- **servono a inizializzare l'oggetto a partire da**  *situazioni diverse*

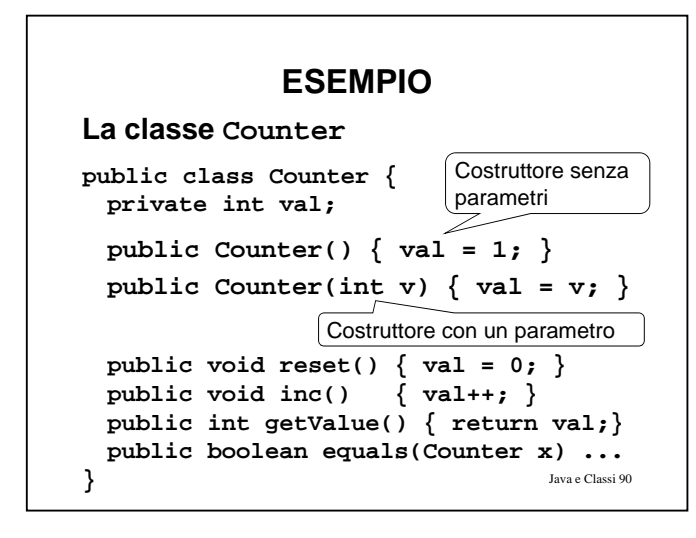

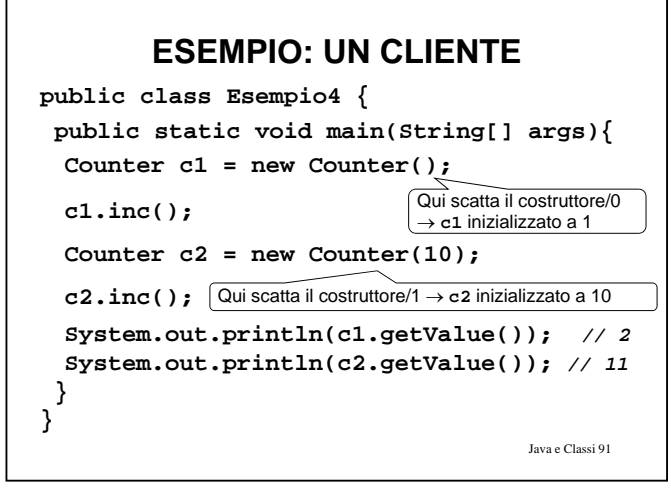

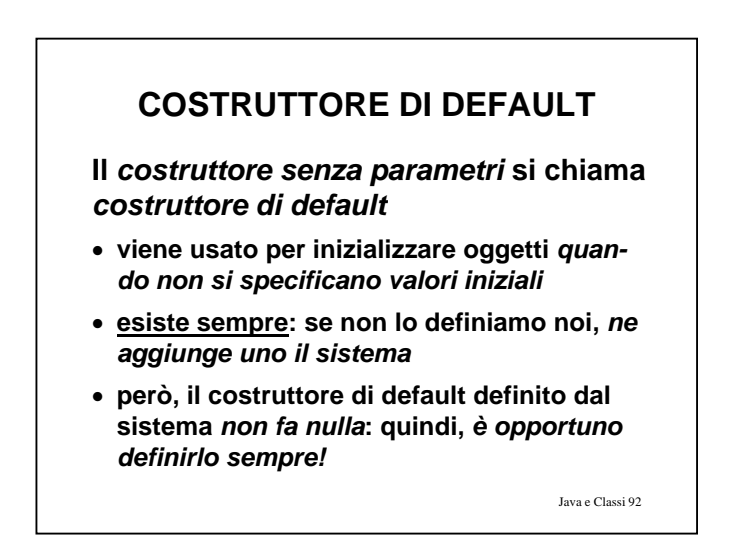

### **COSTRUTTORI - NOTE**

- **Una classe destinata a fungere da schema per oggetti** *deve definire almeno un* **costruttore pubblico**
	- **in assenza di costruttori pubblici, oggetti di tale classe** *non* **potrebbero essere costruiti**
	- **il costruttore di default definito dal sistema** *è pubblico*
- **È** • **possibile definire costruttori non pubblici per scopi particolari**

Java e Classi 93

#### **COSTANTI**

• **In Java, un simbolo di variabile dichiarato final denota una** *costante* 

**final int DIM = 8;**

- **Deve obbligatoriamente essere** *inizializzata*
- **Questo** *è il solo modo di definire costanti*
	- **infatti,** *non esiste preprocessore*
	- **non esiste #define**
	- **non esiste la parola chiave const**
- **Convenzione: nome** *tutto maiuscolo*

Java e Classi 94

### **OVERLOADING DI FUNZIONI**

- **Il caso dei costruttori non è l'unico: in Java è possibile** *definire più funzioni con lo stesso nome***, anche dentro alla stessa classe**
- **L'importante è che le funzioni "omonime" siano comunque** *distinguibili tramite la lista dei parametri*
- **Questa possibilità si chiama** *overloading* **ed è di grande utilità per catturare situazioni simili senza far proliferare nomi inutilmente**

Java e Classi 95

## **OVERLOADING DI FUNZIONI Esempio public class Counter { private int val;** public Counter()  $\{ val = 1; \}$ public Counter(int v)  $\{ val = v; \}$ **public void reset() { val = 0; }**

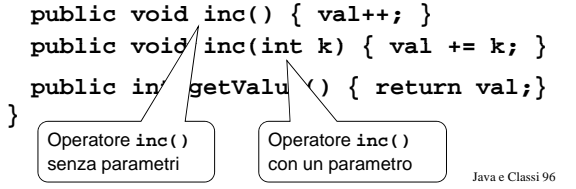